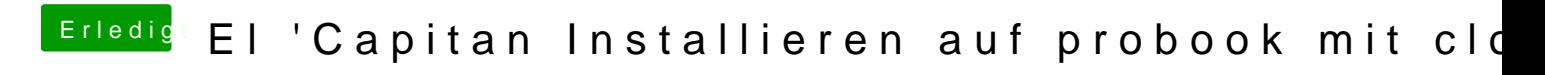

Beitrag von derHackfan vom 6. Februar 2016, 15:37

Ein Rückschlag ist ja keine Niederlage ...